SAP ABAP table T7PIQTRDEGHONT {Text Table for Special Academic Qualification Distinctions}

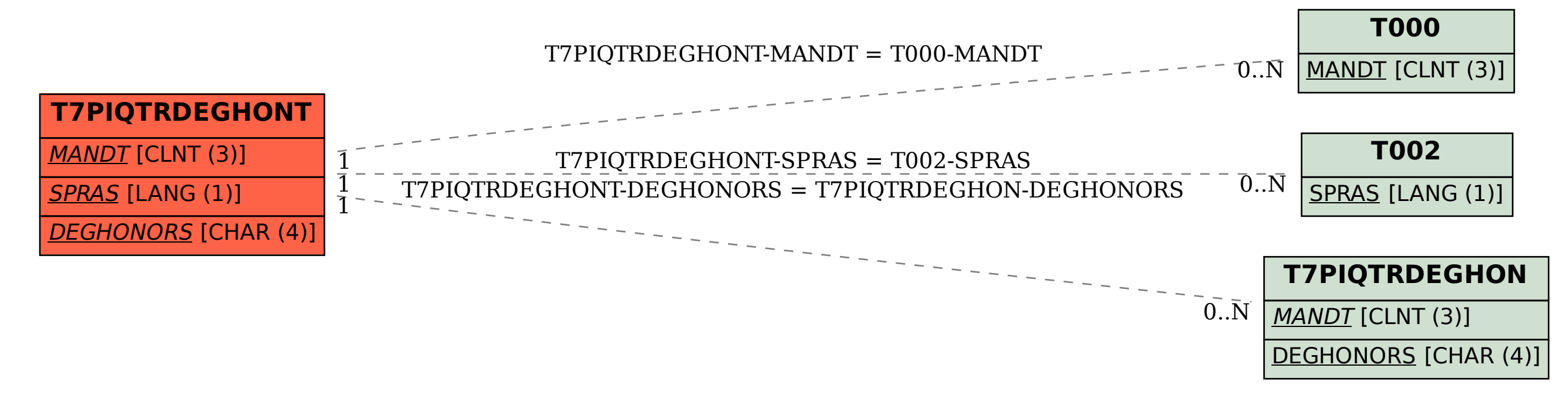